# Identificarea sistemelor

Ingineria sistemelor, anul 3 Universitatea Tehnică din Cluj-Napoca

Lucian Buşoniu

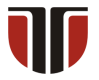

# Partea VIII

# <span id="page-1-0"></span>[Metoda variabilelor instrumentale.](#page-1-0) [Identificarea](#page-1-0) în buclă închisă

Continut

- Derivare analitică a metodei variabilelor instrumentale
- <sup>2</sup> [Exemplu Matlab](#page-25-0)
- 3 Garanții de performanță
- 4 Identificarea în buclă închisă folosind VI
- 5 Buclă închisă: Exemplu Matlab

Reamintim taxonomia modelelor din Partea I:

#### După numărul de parametri:

- $\bigcirc$  Modele parametrice: au formă fixă (formulă matematică), număr cunoscut și de obicei mic de parametri
- 2 Modele neparametrice: nu pot fi descrise cu un număr fix, mic de parametri Adesea reprezentate prin grafice sau tabele

#### După cunostințele disponibile în avans ("culoare"):

- **1** Modele din principii de bază, cutie albă: complet cunoscute în avans
- 2 Modele cutie neagră: complet necunoscute în avans
- <sup>3</sup> Modele cutie gri: parțial cunoscute

<span id="page-3-0"></span>Ca și metoda minimizării erorii de predicție, metoda variabilelor instrumentale produce modele *cutie neagra˘*, *parametrice*, polinomiale.

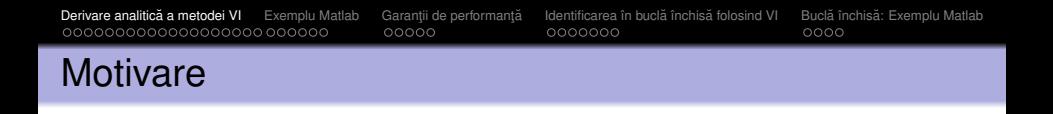

- $\bullet$  Metoda ARX este simplă (regresie liniară), dar functionează doar pentru clase limitate de perturbații
- MEP funcționează pentru orice perturbație (rezonabilă), dar este relativ complicată d.p.d.v. numeric

Putem găsi o metodă care combină ambele avantaje?

(rezervat) **Da! Metoda variabilelor instrumentale**

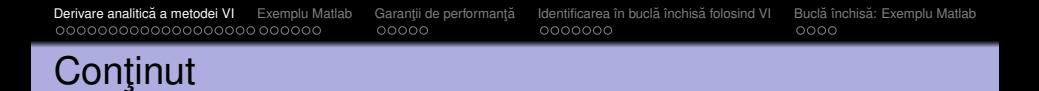

Derivare analitică a metodei variabilelor instrumentale

- [Punct de start: ARX](#page-6-0)
- [Metoda variabilelor instrumentale](#page-13-0)
- Comparatie: VI versus MEP
- [Exemplu Matlab](#page-25-0)
- Garanții de performanță
- Identificarea în buclă închisă folosind VI
- Buclă închisă: Exemplu Matlab

## Reamintim: modelul ARX

$$
A(q^{-1})y(k) = B(q^{-1})u(k) + e(k)
$$
  

$$
(1+a_1q^{-1} + \dots + a_{na}q^{-na})y(k) =
$$
  

$$
(b_1q^{-1} + \dots + b_{nb}q^{-nb})u(k) + e(k)
$$

<span id="page-6-0"></span>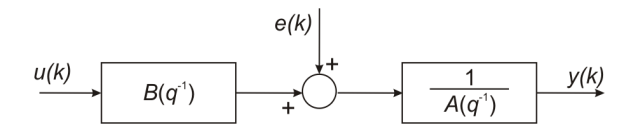

# ARX: Formă explicită și diagramă detaliată

În formă explicită:

$$
y(k) = -a_1y(k-1) - a_2y(k-2) - \ldots - a_{na}y(k-na) b_1u(k-1) + b_2u(k-2) + \ldots + b_{nb}u(k-nb) + e(k)
$$

unde parametrii modelului sunt: *a*1, *a*2, . . . , *a<sup>n</sup><sup>a</sup>* s¸i *b*1, *b*2, . . . , *bnb*.

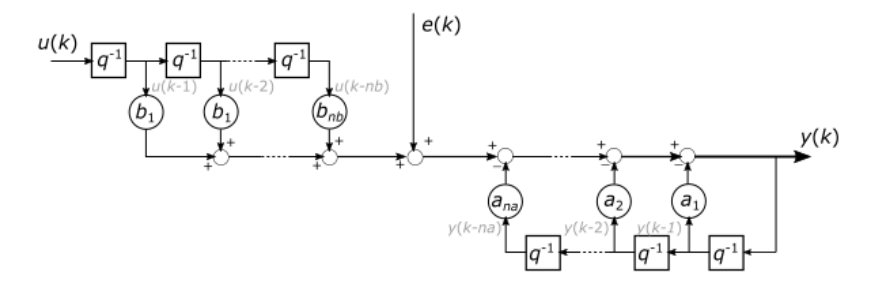

Derivare analitică a metodei VI il [Exemplu Matlab](#page-25-0) Garanții de performanță identificarea în buclă închisă folosind VI il Buclă închisă: Exemplu Matlab ococo il cocococo il cococococo il cococococo ococococo ococococo il co

#### Reprezentare pentru regresie liniară

$$
y(k) = \begin{bmatrix} -y(k-1) & \cdots & -y(k-na) & u(k-1) & \cdots & u(k-nb) \end{bmatrix}
$$

$$
\begin{bmatrix} a_1 & \cdots & a_{na} & b_1 & \cdots & b_{nb} \end{bmatrix}^\top + e(k)
$$

$$
=:\varphi^\top(k)\theta + e(k)
$$

Vector de regresori:  $\varphi \in \mathbb{R}^{n\alpha + nb}$ , valori precedente ale ieşirii şi intrării. Vector de parametri:  $\theta \in \mathbb{R}^{n^+n}$ , coeficienții.

0000000

0000

### Problema de identificare și soluția

Dat fiind un set de date  $u(k)$ ,  $y(k)$ ,  $k = 1, \ldots, N$ , trebuie găsit vectorul  $\theta$  care obtine erori  $\varepsilon(k)$  minime în ecuatia:

$$
y(k) = \varphi^\top(k)\theta + \varepsilon(k)
$$

Obiectiv matematic: minimizarea erorii medii patratice: ˘

$$
V(\theta) = \frac{1}{N} \sum_{k=1}^{N} \varepsilon(k)^2
$$

Solutia: poate fi scrisă în mai multe feluri, aici vom folosi:

$$
\widehat{\theta} = \left[\frac{1}{N} \sum_{k=1}^{N} \varphi(k) \varphi^{T}(k)\right]^{-1} \left[\frac{1}{N} \sum_{k=1}^{N} \varphi(k) y(k)\right]
$$

# Erorile parametrilor

Reamintim că pentru garanții, trebuie să existe un vector corect de parametri  $\theta_0$  astfel încât:

$$
y(k) = \varphi^\top(k)\theta_0 + v(k)
$$

Analizăm erorile din valorile parametrilor (un vector de *n* elemente):

$$
\widehat{\theta} - \theta_0 = \left[ \frac{1}{N} \sum_{k=1}^N \varphi(k) \varphi^{\top}(k) \right]^{-1} \left[ \frac{1}{N} \sum_{k=1}^N \varphi(k) y(k) \right]
$$

$$
- \left[ \frac{1}{N} \sum_{k=1}^N \varphi(k) \varphi^{\top}(k) \right]^{-1} \left[ \frac{1}{N} \sum_{k=1}^N \varphi(k) \varphi^{\top}(k) \right] \theta_0
$$

$$
= \left[ \frac{1}{N} \sum_{k=1}^N \varphi(k) \varphi^{\top}(k) \right]^{-1} \left[ \frac{1}{N} \sum_{k=1}^N \varphi(k) [y(k) - \varphi^{\top}(k) \theta_0] \right]
$$

$$
= \left[ \frac{1}{N} \sum_{k=1}^N \varphi(k) \varphi^{\top}(k) \right]^{-1} \left[ \frac{1}{N} \sum_{k=1}^N \varphi(k) v(k) \right]
$$

Dorim ca algoritmul să fie consistent: erorile parametrilor trebuie să devină 0 la limită (și să fie bine definite), când numărul de date tinde la infinit.

Când  $N \rightarrow \infty$ :

$$
\frac{1}{N} \sum_{k=1}^{N} \varphi(k) \varphi^{T}(k) \rightarrow E \{ \varphi(k) \varphi^{T}(k) \}
$$

$$
\frac{1}{N} \sum_{k=1}^{N} \varphi(k) \nu(k) \rightarrow E \{ \varphi(k) \nu(k) \}
$$

Pentru ca eroarea să fie (1) bine definită și (2) egală cu zero, trebuie ca:

- $\mathbf{D} \mathbf{E} \left\{ \varphi(k) \varphi^{\top}(k) \right\}$  inversabilă.
- 2 E { $\varphi(k)$ *v*(*k*)} zero.

0000000

0000

# Motivare: ARX necesită zgomot alb

- Avem  $E\{\varphi(k)v(k)\}=0$  dacă elementele  $\varphi(k)$  sunt necorelate cu  $v(k)$  (presupunem că  $v(k)$  este de medie zero).
- $\bullet$  Dar  $\varphi(k)$  include  $y(k-1), y(k-2), \ldots$ , care depind de  $v(k-1), v(k-2), \ldots$
- Deci singura alternativa:˘ *v*(*k*) necorelat cu *v*(*k* − 1), *v*(*k* − 2), . . .  $\Rightarrow$  *v*(*k*) trebuie să fie *zgomot alb*.

Variabilele instrumentale elimină această necesitate de zgomot alb.

#### Derivare analitică a metodei variabilelor instrumentale

- [Punct de start: ARX](#page-6-0)
- [Metoda variabilelor instrumentale](#page-13-0)
- Comparatie: VI versus MEP
- [Exemplu Matlab](#page-25-0)
- Garanții de performanță
- Identificarea în buclă închisă folosind VI
- <span id="page-13-0"></span>Buclă închisă: Exemplu Matlab

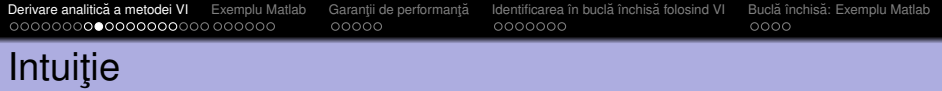

$$
\widehat{\theta} - \theta_0 = \left[ \frac{1}{N} \sum_{k=1}^{N} \varphi(k) \varphi^{T}(k) \right]^{-1} \left[ \frac{1}{N} \sum_{k=1}^{N} \varphi(k) v(k) \right]
$$

Idee: Ce ar fi să includem un alt vector decât  $\varphi(k)$  în produsul cu *v*(*k*)?

$$
\widehat{\theta} - \theta_0 = \left[ \frac{1}{N} \sum_{k=1}^{N} Z(k) \varphi^{T}(k) \right]^{-1} \left[ \frac{1}{N} \sum_{k=1}^{N} Z(k) v(k) \right]
$$

unde elementele lui *Z*(*k*) sunt necorelate cu *v*(*k*). Atunci  $E\left\{Z(k)v(k)\right\}=0$  și eroarea poate fi zero.

Vectorul *Z*(*k*) are *n* elemente, numite instrumente.

0000000

# Metoda variabilelor instrumentale

Pentru a avea:

<span id="page-15-2"></span>
$$
\widehat{\theta} - \theta_0 = \left[ \frac{1}{N} \sum_{k=1}^{N} Z(k) \varphi^{T}(k) \right]^{-1} \left[ \frac{1}{N} \sum_{k=1}^{N} Z(k) v(k) \right]
$$
(8.1)

parametrii estimați trebuie să fie:

<span id="page-15-1"></span>
$$
\widehat{\theta} = \left[\frac{1}{N} \sum_{k=1}^{N} Z(k) \varphi^{T}(k)\right]^{-1} \left[\frac{1}{N} \sum_{k=1}^{N} Z(k) y(k)\right]
$$
(8.2)

Acest vector  $\hat{\theta}$  este soluția sistemului de *n* ecuații:

<span id="page-15-0"></span>
$$
\left[\frac{1}{N}\sum_{k=1}^{N}Z(k)\varphi^{\top}(k)\right]\theta=\left[\frac{1}{N}\sum_{k=1}^{N}Z(k)y(k)\right]
$$
(8.3)

Construcția și rezolvarea acestui sistem duce la metoda de bază a variabilelor instrumentale (VI).

[Derivare analitica a metodei VI](#page-3-0) ˘ [Exemplu Matlab](#page-25-0) [Garant¸ii de performant¸a˘](#page-31-0) Identificarea ˆın bucla˘ [ˆınchisa folosind VI](#page-36-0) ˘ Bucla˘ [ˆınchisa: Exemplu Matlab](#page-43-0) ˘ 0000000 Metoda variabilelor instrumentale: Formă alternativă

Formă alternativă a sistemului de ecuatii:

<span id="page-16-0"></span>
$$
\left[\frac{1}{N}\sum_{k=1}^{N}Z(k)[\varphi^{\top}(k)\theta-\gamma(k)]\right]=0
$$
\n(8.4)

Exercitiu: Arătati că sistemul [\(8.3\)](#page-15-0) este echivalent cu [\(8.4\)](#page-16-0), că oricare dintre cele două forme implică [\(8.2\)](#page-15-1), și că la rândul ei (8.2) implică [\(8.1\)](#page-15-2).

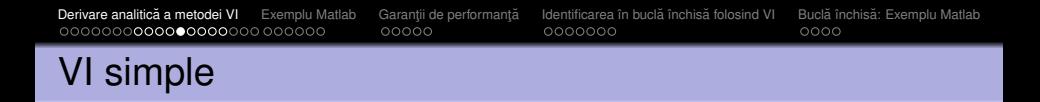

Până acum nu am discutat încă VI  $Z(k)$ . Ele sunt create de obicei folosind intrările (fiindcă includerea ieșirilor ar duce la corelare cu v și ar elimina avantajul metodei VI).

O posibilitate simplă: includem intrări precedente adiționale până obtinem un vector de dimensiunea corectă,  $n = na + nb$ :

 $Z(k) = [u(k - nb - 1), \ldots, u(k - na - nb), u(k - 1), \ldots, u(k - nb)]^\top$ 

In comparație cu vectorul original:

$$
\varphi(k) = [-y(k-1), \ldots, -y(k-na), u(k-1), \ldots, u(k-nb)]^{\top}
$$

 $int$ rebare: De ce nu includem  $u(k - 1), \ldots, u(k - na)$ ?

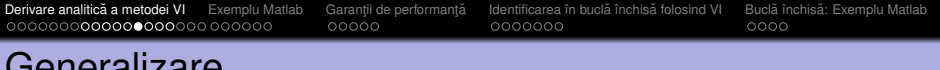

Luam˘ *na* valori anterioare ale unei variabile instrumentale *x* arbitrare:

 $Z(k) = [-x(k-1), \ldots, -x(k-na), u(k-1), \ldots, u(k-nb)]^{\top}$ 

preluate de la iesirea unei funcții de transfer cu intrarea u:

Generalizare

$$
C(q^{-1})x(k)=D(q^{-1})u(k)
$$

Observație: *C*(*q*<sup>−1</sup>), *D*(*q*<sup>−1</sup>) au semnificație diferită de cea din MEP.

Derivare analitică a metodei VI Zxemplu Matlab Garanții de performanță Identificarea în buclă închisă folosind VI Zuclă închisă: [Exemplu Matlab](#page-25-0) ocococo  $\sim$  0000  $\sim$  0000  $\sim$  0000  $\sim$  0000  $\sim$  0000  $\sim$  0000 000 000 00

# ARX: Formă explicită și diagramă detaliată

Formă explicită:

$$
(1 + c_1q^{-1} + \cdots + c_{nb}q^{-nc})x(k) =
$$
  
\n
$$
(d_1q^{-1} + \cdots + d_{nd}q^{-nd})u(k)
$$
  
\n
$$
x(k) = -c_1x(k-1) - c_2x(k-2) - \cdots - c_{nc}x(k-nc)
$$
  
\n
$$
d_1u(k-1) + d_2u(k-2) + \cdots + d_{nd}u(k-nd)
$$

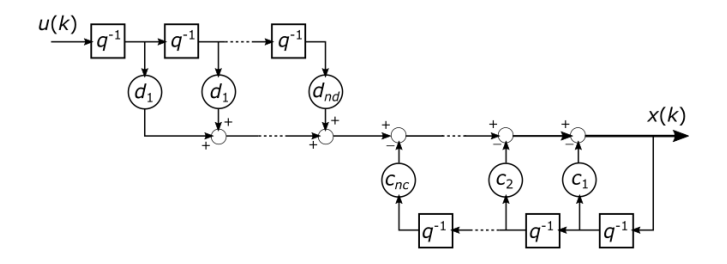

Derivare analitică a metodei VI il [Exemplu Matlab](#page-25-0) Garanții de performanță identificarea în buclă închisă folosind VI il Buclă închisă: Exemplu Matlab ocococi il cocococi ocococi ocococi ocococi ocococi osoci osoci osoci o

### VI simple = caz special al VI generalizate

Pentru a obtine:

$$
Z(k) = [u(k - nb - 1), \ldots u(k - na - nb), u(k - 1), \ldots, u(k - nb)]^{\top}
$$

alegem *C* = 1, *D* = −*q* −*nb* .

Exercițiu: Verificați că VI dorite sunt într-adevăr obținute.

# VI generalizate: Model initial

VI generalizate:

 $Z(k) = [-x(k-1), \ldots, -x(k-na), u(k-1), u(k-2), \ldots, u(k-nb)]^{\top}$ 

In comparatie cu vectorul original:

 $\varphi(k) = [-\gamma(k-1), \ldots, -\gamma(k-na), u(k-1), \ldots, u(k-nb)]^\top$ 

Idee: Luăm funcția de transfer generatoare a VI egală cu un model inițial,  $C(q^{-1}) = A(q^{-1}), D(q^{-1}) = B(q^{-1}).$  Acest model poate proveni de ex. dintr-o identificare ARX.

VI sunt o aproximare a iesirii *v*:

 $Z(k) = [-\hat{y}(k-1), \ldots - \hat{y}(k-na), u(k-1), \ldots, u(k-nb)]$ dar care este *necorelata˘* cu zgomotul. Important: *y*ˆ este ies¸irea *simulata˘* a modelului!

#### Derivare analitică a metodei variabilelor instrumentale

- [Punct de start: ARX](#page-6-0)
- [Metoda variabilelor instrumentale](#page-13-0)
- Comparatie: VI versus MEP
- [Exemplu Matlab](#page-25-0)
- Garanții de performanță
- Identificarea în buclă închisă folosind VI
- <span id="page-22-0"></span>Buclă închisă: Exemplu Matlab

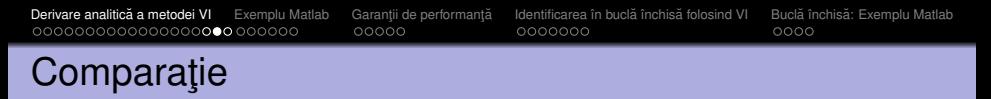

Atât metoda MEP cât și cea VI sunt extensii ale metodei ARX:

$$
A(q^{-1})y(k) = B(q^{-1})u(k) + e(k)
$$

la perturbații  $v(k)$  diferite de zgomot alb  $e(k)$ .

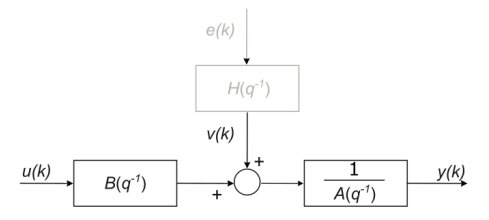

 $\bullet$  Metoda MEP include explicit modelul perturbației în structură, de ex. în ARMAX  $v(k) = C(q^{-1})e(k)$ , ducând la  $A(q^{-1})y(k) = B(q^{-1})u(k) + C(q^{-1})e(k).$ 

 $\bullet$  Metoda IV *nu* modelează perturbatia explicit, dar este proiectată pentru a fi robustă la perturbatii care nu sunt zgomot alb – perturbatii "colorate", folosind variabile instrumentale  $Z(k)$ necorelate cu aceste perturbatii.

Comparatie (continuare)

Avantaj VI: Structură de model simplă, identificarea constă din rezolvarea unui sistem de ecuatii liniare. În contrast, MEP necesită rezolvarea unei probleme de optimizare mai complicate (de ex. cu metoda Newton), vulnerabilă la minime locale, etc.

Dezavantaj VI: (motivul pentru care am răspuns "da" rezervat la început) În practică, pentru un număr finit N de date, calitatea modelului depinde mult de VI alese *Z*(*k*). În plus, modelul rezultant are un risc mai mare de a fi instabil (chiar dacă sistemul real este stabil).

Există și metode de a alege VI  $Z(k)$  optime într-un anumit sens matematic, dar nu le vom discuta aici.

### Continut

#### Derivare analitică a metodei variabilelor instrumentale

#### <sup>2</sup> [Exemplu Matlab](#page-25-0)

- Garanții de performanță
- Identificarea în buclă închisă folosind VI
- <span id="page-25-0"></span>Buclă închisă: Exemplu Matlab

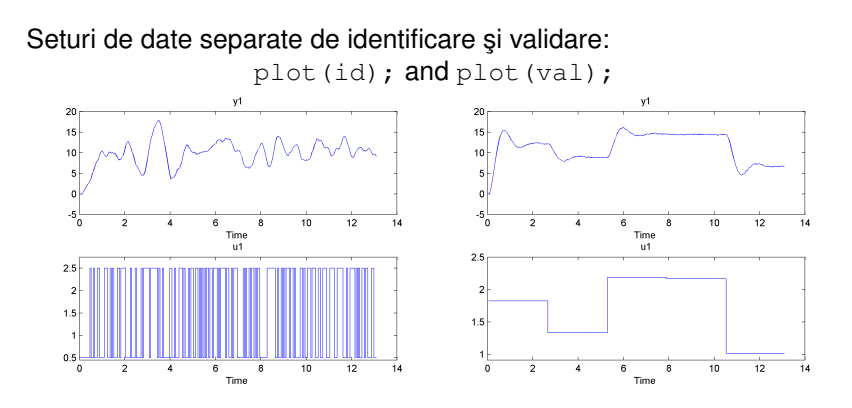

Se știe în avans că sistemul are ordinul 2 și că perturbația este colorată (nu satisface structura ARX).

Observatii: Intrarea de identificare este un SPAB, iar intrarea de validare este o secvență de trepte.

#### Identificare cu generator arbitrar de VI

```
Definim VI prin funcția de transfer generatoare, folosind polinoame
C(q^{-1}) și D(q^{-1}).
          model = iv(id, [na, nb, nk], C, D);
```
Argumente:

- Datele de identificare.
- 2 Vector conținând gradele polinoamelor A și B și întârzierea nk (ca pentru ARX).
- **3** Polinoamele *C* și *D*, reprezentate ca vectori de coeficienți în ordinea *crescătoare* a puterilor lui *q*<sup>−1</sup>.

# Rezultat cu VI simple

Luăm  $C(q^{-1}) = 1$ ,  $D(q^{-1}) = -q^{-\textit{nb}}$ , ducând la  $Z(k) = [u(k - nb - 1), \ldots u(k - na - nb), u(k - 1), \ldots, u(k - nb)]^{\top}$ . Comparăm cu ARX.

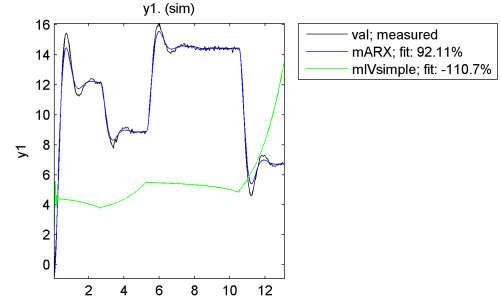

#### Concluzii:

- Model instabil,  $\Rightarrow$  VI trebuie aplicate cu atentie fiindcă modelele nu sunt întotdeauna stabile! (reamintim comparatia cu MEP)
- Rezultatele sunt foarte proaste cu această alegere simplă de VI.

### Rezultat cu VI din modelul ARX

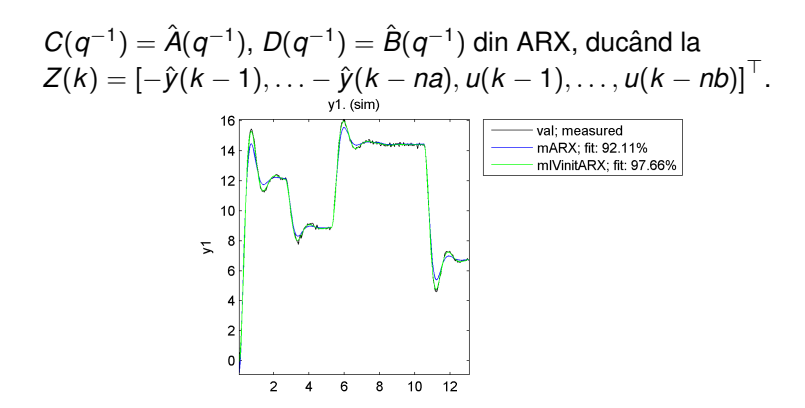

Concluzii: VI obtine rezultate bune, în particular mai bune decât ARX. Motivul este perturbația colorată, care este tratată eficient de către VI (în timp ce ARX nu o poate lua în considerare – dar furnizează totuși un punct de pornire bun pentru VI).

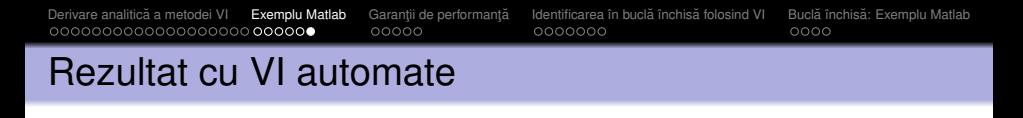

```
model = iv4(id, [na, nb, nk]);
```
Implementează un algoritm care generează VI aproape-optimale.<br>
<sup>VI. (sim)</sup>

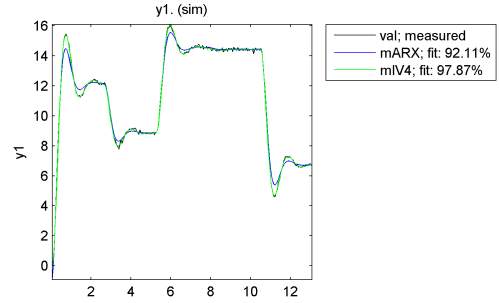

Concluzie: Performanța este în esență aceeași cu VI din ARX.

- Derivare analitică a metodei variabilelor instrumentale
- [Exemplu Matlab](#page-25-0)
- 3 Garanții de performanță
	- Identificarea în buclă închisă folosind VI
- <span id="page-31-0"></span>Buclă închisă: Exemplu Matlab

### Ipoteze

#### Ipoteze (simplificate)

- <sup>1</sup> Perturbat¸ia *v*(*k*) = *H*(*q* −1 )*e*(*k*) unde *e*(*k*) este zgomot alb de medie zero, iar *H*( $q^{-1})$  este o funcţie de transfer ce satisface anumite condiții.
- 2 Semnalul de intrare  $u(k)$  are un ordin de PE suficient de mare  $si$ nu depinde de perturbație (experimentul este în buclă deschisă).
- 3 Sistemul real este stabil si *unic* reprezentabil de către modelul ales: există un singur vector  $\theta_0$  pentru care polinoamele *A*( $q^{-1}; \theta_0$ ) și *B*( $q^{-1}; \theta_0$ ) sunt identice cu cele ale sistemului real.
- $\blacklozenge$  Matricea E $\{Z(k)Z^\top(k)\}$  este inversabilă.

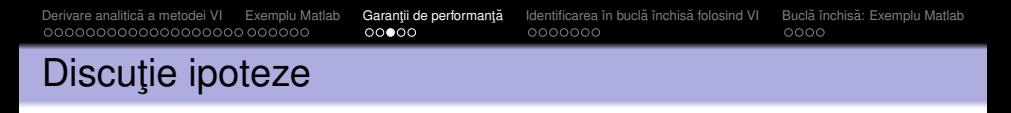

- $\bullet$  Ipoteza 1 evidențiază principalul avantaj al VI față de MEP: perturbația poate fi colorată.
- o Ipotezele 2 și 3 nu sunt foarte diferite de cele impuse de către MEP. Pentru ca un sistem în timp discret să fie stabil, toți polii trebuie să fie în strict în interiorul cercului de rază 1 centrat în origine:

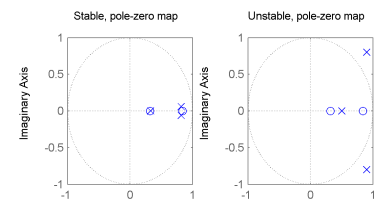

Întrebare: De ce nu experimentul nu poate fi în buclă închisă?

o Dată fiind o intrare cu ordin de PE suficient – Ipoteza 4 se rezumă la o selecție juidicioasă a variabilelor instrumentale (de ex. nu fără interdependențe liniare).

## Garanție

#### Teorema 1

Când numărul de date  $N \to \infty$ , soluția  $\hat{\theta}$  a metodei VI converge la vectorul corect de parametri  $\theta_0$ .

Observație: Garanție de consistență, la limită când numărul de date tinde la infinit.

# Extensii posibile

- $\bullet$  Sisteme cu intrări și ieșiri multiple (MIMO).
- Vectorul *Z* al VI de dimensiune mai mare decat vectorul de ˆ parametri  $\theta$  — cu modificări adiționale, se numesc metodele extinse ale variabilelor instrumentale.
- Identificarea sistemelor ce funcționează în buclă închisă

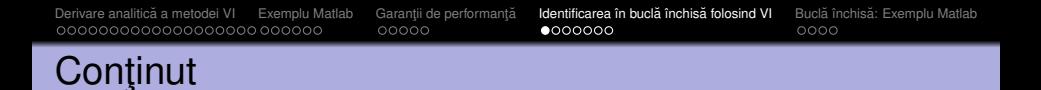

- Derivare analitică a metodei variabilelor instrumentale
- [Exemplu Matlab](#page-25-0)
- Garanții de performanță
- 4 Identificarea în buclă închisă folosind VI
- <span id="page-36-0"></span>Buclă închisă: Exemplu Matlab

În practică, sistemele trebuie adesea să fie controlate, fiindcă dacă ar funcționa fără control, în buclă deschisă:

- **•** Ar fi instabile
- Semnalele nu ar satisface limite impuse din motive de de siguranță sau economice

 $\ln$  acest caz,  $u(k)$  se calculează cu reacție de la iesirea  $y(k)$ : sistemul funcționează în buclă închisă

Identificarea în buclă închisă

Cu toate acestea, majoritatea metodelor pe care le-am studiat presupun că sistemul funcționează în buclă deschisă! De exemplu, garanția metodei VI impune (printre altele):

 $\bullet$  ...

 $\bullet$  Semnalul de intrare  $u(k)$  nu depinde de perturbatie (experimentul este în buclă deschisă).

...

Eliminarea acestei condiții duce la *identificarea* în buclă închisă.

Mai multe metode pot fi modificate pentru a functiona în acest context, printre care metodele MEP.

Ne vom concentra aici asupra metodei VI, mai usor de modificat.

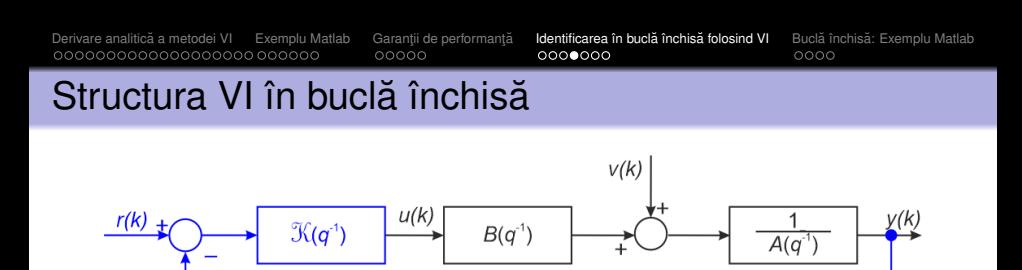

$$
A(q^{-1})y(k) = B(q^{-1})u(k) + v(k)
$$
  

$$
u(k) = \mathcal{K}(q^{-1})(r(k) - y(k))
$$

unde  $\mathcal{K}(\bm{q}^{-1})$  este funcţia de transfer a regulatorului, iar *r*(*k*) este semnalul de referință

Aşadar, *u*(*k*) depinde dinamic atât de semnalul de referință cât și de ieşirea sistemului

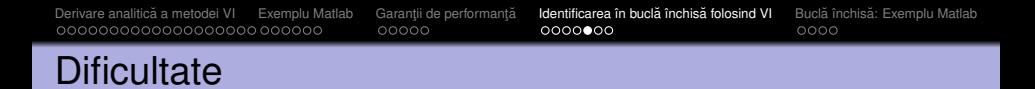

Condiția de buclă deschisă va fi evident invalidă. Investigăm mai în profunzime problema.

Motivul fundamental pentru care am avut nevoie de bucla deschisă a fost pentru ca erorile de parametri:

$$
\widehat{\theta} - \theta_0 = \left[ \frac{1}{N} \sum_{k=1}^{N} Z(k) \varphi^{T}(k) \right]^{-1} \left[ \frac{1}{N} \sum_{k=1}^{N} Z(k) v(k) \right]
$$

să fie egale cu zero, ducând la un model bun. În acest scop, necesităm:

- $\bullet$  E { $Z(k)v(k)$ } zero.
- $\mathrm{E}\left\{Z(k)\varphi^{\top}(k)\right\}$  inversabilă.

Cu alegerile uzuale de VI, calculate pe baza intrării u (care acum depinde de *v* si asadar de *v*), prima condiție este invalidată.

Vectorul de VI  $Z(k)$  nu mai are voie să depindă de  $u(k)$ .

```
Idee: construim Z(k) în funcție de r(k)!
```
Atunci:

- $\bullet$  E { $Z(k)v(k)$ } va fi zero în mod natural, fiindcă noi generăm referința *r*, independent de perturbația *v*
- Matricea E $\{Z(k)\varphi^\top(k)\}$  devine inversabilă dacă ne asigurăm că VI sunt bine alese (de ex. fără dependențe liniare), și că referința *r* are un ordin de PE suficient de mare

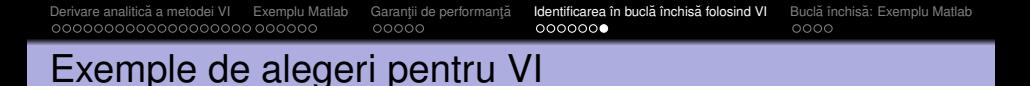

Cea mai simplă idee – includem în Z numărul corect de valori precedente ale referinței:

$$
Z(k) = [r(k-1), r(k-2), \ldots r(k-na-nb)]^{\top}
$$

Generalizare la combinații liniare de aceste valori:

$$
Z(k) = F \cdot [r(k-1), r(k-2), \ldots r(k-na-nb)]^{\top}
$$

unde *F* este inversabilă. Cazul simplu este recuperat alegând *F* matricea identitate.

### Table of contents

- Derivare analitică a metodei variabilelor instrumentale
- [Exemplu Matlab](#page-25-0)
- Garanții de performanță
- Identificarea în buclă închisă folosind VI
- <span id="page-43-0"></span>5 Buclă închisă: Exemplu Matlab

Derivare analitică a metodei VI ūremplu Matlab Garanții de performanță identificarea în buclă închisă folosind VI **Buclă închisă: [Exemplu Matlab](#page-25-0)** occidente a conservaturi de conservaturi de conservaturi o **a conservatulu d** 

Identificare în stânga, validare în dreapta:

# Date experimentale

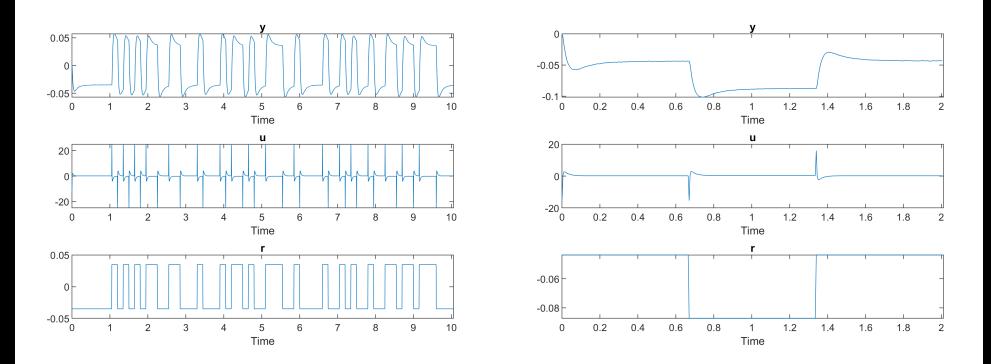

Ca și în exemplul cu buclă deschisă, sistemul are ordinul 2 și perturbația este colorată (nu se supune formei ARX).

Diferența este că acum intrarea este generată de un regulator pe baza semnalului de referință r, care este un SPAB.

Derivare analitică a metodei VI il [Exemplu Matlab](#page-25-0) Garanții de performanță ilentificarea în buclă închisă folosind VI il **Buclă închisă: Exemplu Matlab** ococococi docturisticarea în bucla închisa folosind VI **Buclă închisă:** 

# **Rezultate**

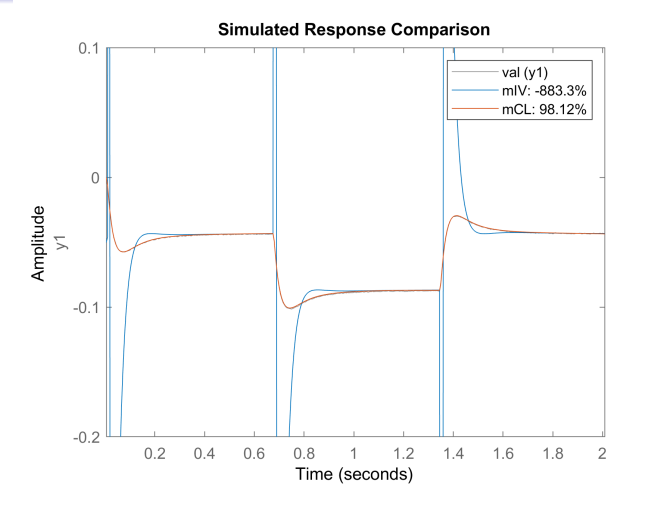

- $\bullet$  Metoda VI cu instrumente ARX: esuează.
- **·** Metoda VI în buclă închisă folosind r pentru generarea instrumentelor: functionează.

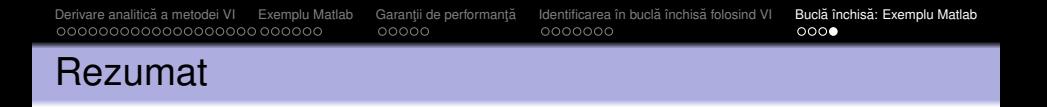

- $\bullet$  Obiectiv: combinarea simplității regresiei liniare din ARX cu generalitatea perturbației *v* din MEP
- **•** Investigație în motivul pentru care ARX esuează când v este colorat
- Solutie: înlocuirea regresorilor  $\varphi$  (în locuri bine alese din ecuatii) cu *variabilele instrumentale Z* care nu depind de *y*
- Cateva metode de a calcula ˆ *Z* doar din *u*
- $\bullet$  Calitatea soluției depinde mult de  $Z$ , poate fi chiar instabilă
- Exemplu Matlab
- **o** Generalizarea adițională a lui Z ca să depindă doar de referința r permite aplicarea metodei VI în buclă închisă
- Exemplu Matlab pentru identificarea în buclă închisă